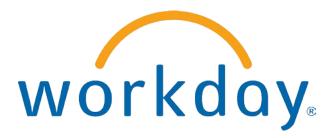

# FREQUENTLY ASKED QUESTIONS

MANAGER SELF SERVICE: Time Tracking–Entering and Approving Time for Direct Reports

THIS BOOKLET IS FOR THE PERSONAL USE OF ONLY THE INDIVIDUALS WHO HAVE ENROLLED IN THIS SPECIFIC WORKDAY TRAINING COURSE. YOU MAY MAKE COPIES ONLY AS NECESSARY FOR YOUR OWN USE. ANY DISTRIBUTION, EVEN WITHIN YOUR ORGANIZATION, IS STRICTLY PROHIBITED UNLESS WORKDAY HAS AUTHORIZED SUCH DISTRIBUTION IN WRITING.

© 2013 Workday, Inc. All rights reserved. Workday, the Workday logo, Workday Enterprise Business Services, Workday Human Capital Management, Workday Financial Management, Workday Resource Management and Workday Revenue Management are all trademarks of Workday, Inc. All other brand and product names are trademarks or registered trademarks of their respective holders.

Version 19 (March 2013)

#### TABLE OF CONTENTS

| Manager Self-Service Time Tracking                                     | 4 |
|------------------------------------------------------------------------|---|
| How do I Access a Worker's Time and View Their Hours in Time Tracking? | 4 |
| How do I Modify, Edit or Delete Their Time Previously Submitted?       | 6 |
| How Do I Approve, Send Back or Deny Time Submissions?                  | 8 |
| How Do I Submit a Worker's Time For Them?                              |   |

#### MANAGER SELF-SERVICE TIME TRACKING

HOW DO I ACCESS A WORKER'S TIME AND VIEW THEIR HOURS IN TIME TRACKING?

| Mon Tanada                                                                                                    | T:                                                                                                    |         |                                                                                                    |                                                                                        | ول ا                                             | s x |  |  |  |
|----------------------------------------------------------------------------------------------------|----------------------------------------------------------------------------------------------------|---------|----------------------------------------------------------------------------------------------------|----------------------------------------------------------------------------------------|--------------------------------------------------|-----|--|--|--|
| My Team's                                                                                                    | Check-in Status                                                                                                    | Regular | Overtime                                                                                                    | Double                                                                                 | Hour                                             |     |  |  |  |
|                                                                                                    |                                                                                                    | Hours   | Hours                                                                                                    | Time<br>Hours                                                                          | Peno<br>Appr                                     |     |  |  |  |
| Ŧ Ben Adams                                                                                                    |                                                                                                    | 40      | 0                                                                                                    |                                                                                        | 0                                                | 4   |  |  |  |
| Vevin Turner                                                                                                    |                                                                                                    | 0       | 0                                                                                                    |                                                                                        | 0                                                |     |  |  |  |
|                                                                                                    |                                                                                                    | 0.0     |                                                                                                    |                                                                                        |                                                  |     |  |  |  |
|                                                                                                    |                                                                                                    | 0.0     |                                                                                                    |                                                                                        |                                                  |     |  |  |  |
| Available Actio                                                                                                    | ins Work                                                                                                    | er: Ben |                                                                                                    | ۹.                                                                                     |                                                  |     |  |  |  |
| Compensa                                                                                                    | ition 🕨                                                                                                    |         | Adams                                                                                                    |                                                                                        |                                                  |     |  |  |  |
| Compensa<br>Job Chang                                                                                                    | ition >                                                                                                    |         | Adams<br>Contac<br>Phone                                                                                                    | ct<br>+1 (707)                                                                         |                                                  |     |  |  |  |
| Compensa                                                                                                    | tion )<br>le )<br>lork )                                                                                                    |         | Adams<br>Contac<br>Phone<br>Email                                                                                                    | ct<br>● +1 (707)<br>☑ badams(                                                          | @wo                                              |     |  |  |  |
| Compensa<br>Job Chang<br>Manage W<br>Organizatio<br>Payroll                                                                                                    | tition )<br>le )<br>lork )<br>on )                                                                                                    |         | Adams<br>Contac<br>Phone<br>Email<br>Work<br>3939 The                                                                                | ct<br>+1 (707)<br>badams<br>Address<br>Embarcad                                        | @wo<br>S —<br>Jero                               |     |  |  |  |
| Compensa<br>Job Chang<br>Manage W<br>Organizatio<br>Payroll                                                                                                    | tition )<br>le )<br>lork )<br>on )<br>Data )                                                                                                    |         | Adams<br>Contac<br>Phone<br>Email Work<br>3939 The<br>San Fran                                                                       | ct<br>+1 (707)<br>badamse<br>Address                                                   | @wo<br><b>s</b> —<br>Jero<br>9411'               |     |  |  |  |
| Compensa<br>Job Chang<br>Manage W<br>Organizatie<br>Payroll<br>Personal D<br>Procureme                                                                                               | tition ><br>Je ><br>Jork ><br>Data ><br>ent >                                                                                                    |         | Adams<br>Contac<br>Phone<br>Email Work<br>3939 The<br>San Fran                                                                       | Addres:<br>a Embarcad<br>cisco, CA<br>ates of Am                                       | @wo<br><b>s</b> —<br>Jero<br>9411'               |     |  |  |  |
| View Compensation Job Chang<br>Job Chang<br>Manage W<br>Organization<br>Payroll<br>Personal D<br>Procureme<br>Safety Inciv<br>Talent                                                 | ition )<br>le )<br>lork )<br>on )<br>Data )<br>ent )<br>dent )                                                                                                    | er: Ben | Adams<br>Contac<br>Phone<br>Email E<br>Work<br>3939 The<br>San Fran<br>United St<br>Instant Mes                                      | Addres:<br>a Embarcad<br>cisco, CA<br>ates of Am                                       | @wo<br><b>s</b> —<br>Jero<br>9411'               |     |  |  |  |
| Compensa<br>Job Chang<br>Manage W<br>Organizatio<br>Payroll<br>Personal E<br>Procureme<br>Safety Incid<br>Talent                                                                     | ttion )<br>le )<br>lork )<br>lork )  | er: Ben | Adams<br>Contac<br>Phone<br>Email E<br>Work<br>3939 The<br>San Fran<br>United St<br>Instant Mes                                      | +1 (707)<br>badamse<br>Address<br>a Embarcac<br>acisco, CA s<br>iates of Am<br>ssenger | @wo<br>s -<br>gero<br>9411 <sup>,</sup><br>erica |     |  |  |  |
| Compensa<br>Job Chang<br>Manage W<br>Organizatio<br>Payroll<br>Personal E<br>Procureme<br>Safety Incid<br>Talent<br>Time and L<br>Worker His                                         | tition )<br>le )<br>lork )<br>lork ) | er: Ben | Adams<br>Contac<br>Phone<br>Email E<br>Work<br>3939 The<br>San Fran<br>United St<br>Instant Mes                                      | +1 (707)<br>badamse<br>Address<br>a Embarcac<br>acisco, CA s<br>iates of Am<br>ssenger | @wo<br>s -<br>gero<br>9411 <sup>,</sup><br>erica |     |  |  |  |
| Compensa<br>Job Chang<br>Manage W<br>Organizati<br>Payroll<br>Personal D<br>Procureme<br>Safety Inci<br>Talent<br>Time and L<br>Worker His<br>Favorite<br>Security Pr                | ttion )<br>le )<br>lork )<br>lork )  | er: Ben | Adams<br>Contac<br>Phone<br>Email<br>Work<br>3939 The<br>San Fran<br>United St<br>Instant Mes<br>Social N                            | +1 (707)<br>badamse<br>Address<br>a Embarcac<br>acisco, CA s<br>iates of Am<br>ssenger | @wo<br>s -<br>gero<br>9411 <sup>,</sup><br>erica |     |  |  |  |
| Compensa<br>Job Chang<br>Manage W<br>Organizativ<br>Payroll<br>Personal D<br>Procureme<br>Safety Inciv<br>Talent<br>Time and L<br>Worker His<br>Favorite<br>Security Pr              | ttion )<br>le )<br>lork )<br>lork )  | er: Ben | Adams<br>Contac<br>Phone<br>Email<br>Work<br>3939 The<br>San Fran<br>United St<br>Instant Mes<br>Social N                            | +1 (707)<br>badamse<br>Address<br>a Embarcac<br>acisco, CA s<br>iates of Am<br>ssenger | @wo<br>s -<br>gero<br>9411 <sup>,</sup><br>erica |     |  |  |  |
| Vori<br>Vori<br>Vori<br>Vori<br>Vori<br>Vori<br>Vori<br>Vori<br>Vori<br>Vori<br>Payroll<br>Personal D<br>Procureme<br>Safety Incir<br>Talent<br>Time and D<br>Vorker His<br>Favorite | ttion )<br>le )<br>lork )<br>lork )  | er: Ben | Adams<br>Contac<br>Phone<br>Email<br>Work<br>3939 The<br>San Fran<br>United St<br>Instant Mes<br>Social N<br>Instant Mes<br>Social N | +1 (707)<br>badamse<br>Address<br>a Embarcac<br>acisco, CA s<br>iates of Am<br>ssenger | @wo<br>S                                         |     |  |  |  |

| 3 |          |                                                  | ory page, click the                                                                                                    | View Time Cale                                 | ndar for Worker                                | button.                                          |
|---|----------|--------------------------------------------------|----------------------------------------------------------------------------------------------------|------------------------------------------------|------------------------------------------------|--------------------------------------------------|
|   |          | Clock History                                    | Change                                                                                                    |                                                |                                                |                                                  |
|   | Display  | ing Clock Events from                            | 04/01/2013 to 04/07/20                                                                                                    |                                                |                                                |                                                  |
|   | Previo   | ous Week Next V                                  | Veek Add Clock                                                                                                    | Event View Time                                | e Calendar for Worke                           | pr                                               |
|   | You hav  | ve the option of re                              | setting the start da                                                                                                    | ate again. Click <b>Ok</b>                     | ζ.                                             |                                                  |
| 4 | The wo   | rker's time calend                               | ar displays showing                                                                                                    | g their individual ti                          | me block entries.                              |                                                  |
| • | Enter Ti | me                                               |                                                                                                    |                                                |                                                |                                                  |
|   |          | Adams<br>Hours: 40 Over                          | ime Hours: 0 D                                                                                                    | ouble Time Hours: 0                            | Total Hours Worked:                            | 40 Ever                                          |
|   |          | Enter Time 🔻                                     |                                                                                                    | 🛥 Apr                                          | 01 – 07, 2013                                  | •                                                |
|   |          | Mon 04/01<br>Hours Entered: 8                    | Tue 04/02<br>Hours Entered: 8                                                                                                    | Wed 04/03<br>Hours Entered: 8                  | Thu 04/04<br>Hours Entered: 8                  | Fri 04/05<br>Hours Entered: 8                    |
|   |          |                                                  |                                                                                                    |                                                |                                                | Pay date<br>03/25/2013 - 03/31/2013              |
|   | 8        | Worked Time   # i     4 Hours   8:00am - 12:00pm | Worked Time   # i     4 Hours   8:00am - 12:00pm                                                                                       | Worked Time   i     4 Hours   8:00am - 12:00pm | Worked Time ✓ i<br>4 Hours<br>8:00am - 12:00pm | Worked Time   # i     4 Hours   8:00am - 12:00pm |
|   | 10       | Cost Center 34000<br>Division Other              | Cost Center 34000<br>Division Other                                                                                                    | Cost Center 34000<br>Division Other            | Cost Center 34000<br>Division Other            | Cost Center 34000<br>Division Other              |
|   | 11       |                                                  |                                                                                                    | -                                              |                                                | -                                                |
|   | 12       |                                                  |                                                                                                    |                                                |                                                |                                                  |
| 5 |          | the information in the entry.                    | con to preview the                                                                                                    | time block. Select                             | the tabs for differ                            | ent information                                  |
|   |          | Time                                             | •••••                                                                                                    |                                                | ×                                              |                                                  |
|   |          | Worke<br>Dat<br>Approve                          | e 04/01/2013                                                                                                    | J4/01/2013 🖶 💾                                 | -                                              |                                                  |
|   |          | Time 12:00pm<br>Prime 34000<br>Other             | ed Quantity 4 Hours<br>Entry Code Worked Time<br>Dut Reason Meal<br>Comment<br>Cost Center 34000 Facilitie:<br>Division Other Service: |                                                |                                                |                                                  |

#### HOW DO I MODIFY, EDIT OR DELETE THEIR TIME PREVIOUSLY SUBMITTED?

| Enter Ti                 |                                                                                            |                                                                                       |                                                                                       |                                                                                       | ę.                                                                                    |
|--------------------------|--------------------------------------------------------------------------------------------|---------------------------------------------------------------------------------------|---------------------------------------------------------------------------------------|---------------------------------------------------------------------------------------|---------------------------------------------------------------------------------------|
|                          | Adams<br>Hours: 40 Over                                                                    | rtime Hours: 0 D                                                                      | ouble Time Hours: 0                                                                   | Total Hours Worked:                                                                   | : 40 E                                                                                |
|                          | Enter Time 🔻                                                                               |                                                                                       | 😬 Apr                                                                                 | r 01 – 07, 2013                                                                       | 3 💌                                                                                   |
|                          | Mon 04'01<br>Hours Ente                                                                    | Tue 04/02<br>Hours Entered: 8                                                         | Wed 04/03<br>Hours Entered: 8                                                         | Thu 04/04<br>Hours Entered: 8                                                         | Fri 04/05<br>Hours Entered: 8                                                         |
|                          |                                                                                            |                                                                                       |                                                                                       |                                                                                       | Pay date<br>03/25/2013 - 03/31/2013                                                   |
| 8<br>9<br>10<br>11<br>12 | Worked Time <b>i</b><br>4 Hours<br>8:00am - 12:00pm<br>Cost Center 34000<br>Division Other | Worked Time 🧳 i<br>4 Hours<br>8:00am - 12:00pm<br>Cost Center 34000<br>Division Other | Worked Time i i<br>4 Hours<br>8:00am - 12:00pm<br>Cost Center 34000<br>Division Other | Worked Time / i<br>4 Hours<br>8:00am - 12:00pm<br>Cost Center 34000<br>Division Other | Worked Time i i<br>4 Hours<br>8:00am - 12:00pm<br>Cost Center 34000<br>Division Other |
| Worke                    | d Time 🥑 👔                                                                                 | Enter Time<br>04/05/2013<br>Time Type * Work<br>In * 8:00<br>Out * 12:00              |                                                                                       |                                                                                       |                                                                                       |
| 4 Hours                  |                                                                                            | Out Reason * Meal<br>Hours 4                                                          |                                                                                       | <b>-</b>                                                                              |                                                                                       |
|                          | enter 34000<br>n Other                                                                     | Unit Hours                                                                            | 3                                                                                     |                                                                                       |                                                                                       |
|                          |                                                                                            | Details                                                                               |                                                                                       |                                                                                       |                                                                                       |
|                          | -                                                                                          |                                                                                       | .00<br>34000 Facilities 🧃                                                             | 1                                                                                     |                                                                                       |
|                          |                                                                                            |                                                                                       | Other Services 🧃                                                                      |                                                                                       |                                                                                       |
|                          |                                                                                            | ок                                                                                    | Delete Cancel                                                                         |                                                                                       |                                                                                       |

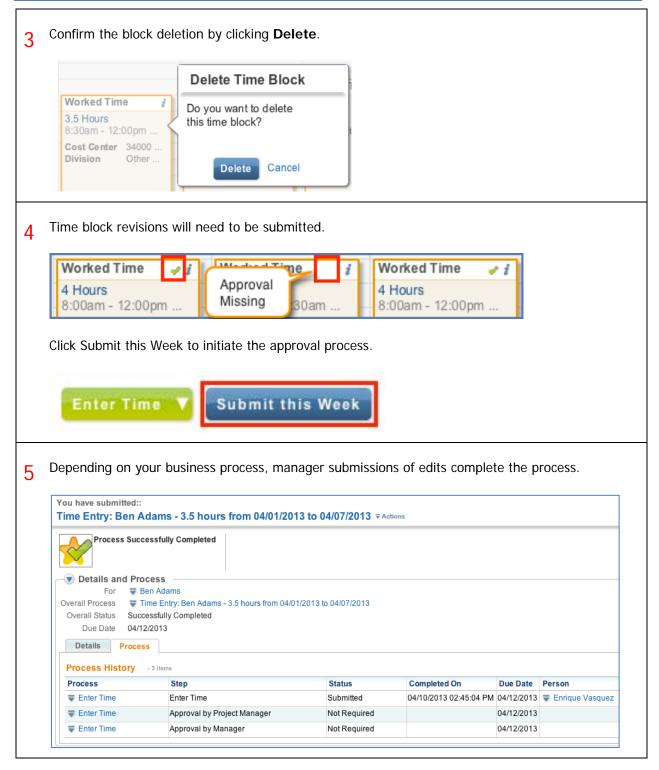

#### HOW DO I APPROVE, SEND BACK OR DENY TIME SUBMISSIONS?

| 1 | From your <b>Workfeed</b> hover over the time entry action, and select the <b>Review</b> button.                                                                                                    |
|---|----------------------------------------------------------------------------------------------------|
|   | ₩orkfeed ▼ ×                                                                                                    |
|   | Actions (1) Notifications (0)                                                                                                    |
|   | Time Entry: Ben Adams - 37.5 hours from 04/08/2013 to 04/14/2013 Image: Control of the second (s) ago - Due 04/12/2013; Effective 04/14/2013 Image: Control of the second (s) ago - Due 04/12/2013; Effective 04/14/2013   Review Image: Control of the second (s) ago - Due 04/12/2013; Effective 04/14/2013 Image: Control of the second (s) ago - Due 04/12/2013; Effective 04/14/2013                                                                                                    |
| 2 | In the expanded worklet, review the time entry information. You can see the worker's time entry calendar by clicking <b>More</b> . Click the <b>Deny</b> button to deny approval of the submission, which removes the action from the manager's workfeed, and leaves the worker submission untouched. The worker will not be able to resubmit the entries until an edit is made to them.                                                                                                    |
|   | ●<br>Workfeed ▼ ×                                                                                                    |
|   | Actions (1) Notifications (0)                                                                                                    |
|   | Time Entry: Ben Adams - 37.5 hours from 04/08/2013 to<br>04/14/2013 Image: Constraint of the second second seco |
|   | Overtime Hours 0<br>Double Time Hours 0<br>Total Hours Worked 37.5<br>More                                                                                                    |
|   | enter your comment     Approve   Deny   Send Back   Cancel                                                                                                    |
| 3 | By clicking the <b>Send Back</b> button, the worker receives a workfeed notification to revise the time entries and resubmit them.                                                                                                    |
|   | Approve Deny Send Back To:<br>Close                                                                                                    |

#### HOW DO I SUBMIT A WORKER'S TIME FOR THEM?

| V                              | Available Actions                                                                                                    | Worker:                                           | Ben Adams 🌯 🛛 💋 🖨 🖻                                                                                                    |
|--------------------------------|----------------------------------------------------------------------------------------------------|---------------------------------------------------|----------------------------------------------------------------------------------------------------|
| te                             | Available Actions<br>Compensation<br>Job Change<br>Manage Work<br>Organization<br>Payroll<br>Personal Data<br>Procurement<br>Safety Incident<br>Talent | Worker: E                                         | Sen Adams Image: Second state   Contact Phone Image: H1 (707) 635-0421 (Telephone)   Email Image: H1 (707) 635-0421 (Telephone) Image: H1 (707) 635-0421 (Telephone)   Email Image: H1 (707) 635-0421 (Telephone) Image: H1 (707) 635-0421 (Telephone)   Email Image: H1 (707) 635-0421 (Telephone) Image: H1 (707) 635-0421 (Telephone)   Email Image: H1 (707) 635-0421 (Telephone) Image: H1 (707) 635-0421 (Telephone)   Email Image: H1 (707) 635-0421 (Telephone) Image: H1 (707) 635-0421 (Telephone)   Email Image: H1 (707) 635-0421 (Telephone) Image: H1 (707) 635-0421 (Telephone)   Image: H1 (707) 635-0421 (Telephone) Image: H1 (707) 635-0421 (Telephone) Image: H1 (707) 635-0421 (Telephone)   Image: H1 (707) 635-0421 (Telephone) Image: H1 (707) 635-0421 (Telephone) Image: H1 (707) 635-0421 (Telephone)   Image: H1 (707) 635-0421 (Telephone) Image: H1 (707) 635-0421 (Telephone) Image: H1 (707) 635-0421 (Telephone)   Image: H1 (707) 635-0421 (Telephone) Image: H1 (707) 635-0421 (Telephone) Image: H1 (707) 635-0421 (Telephone)   Image: H1 (707) 635-0421 (Telephone) Image: H1 (707) 635-0421 (Telephone) Image: H1 (707) 635-0421 (Telephone)   Image: H1 (707) 635-0421 (Telephone) Image: H1 (707) 635-0421 (Tele |
|                                | Time and Leave                                                                                                    | Enter Time                                        |                                                                                                    |
|                                | Worker History<br>Favorite<br>Security Profile                                                                                                    | Enter Time Off<br>View Time Off<br>Add Time Clock | p <mark>artment</mark><br>vciate, Day Shift                                                                                                    |
| E                              | Inter Time for Wo                                                                                                    | rker                                              |                                                                                                    |
| Wo                             | orker 🔹 Ben Adams 🧯                                                                                                    | rker                                              | Cancel                                                                                                    |
| Wo<br>f th<br>Vee<br>nak       | Date * Ben Adams /<br>Date * 04/01/2013<br>ne worker has created<br>ek button will not be a<br>ke an edit to an existin<br>ter Time                    | I time blocks, but h<br>available. The man        | Cancel<br>has not submitted them for approval, the Sub<br>ager will need to either enter time for the wo<br>h as by typing a comment.                                                                                                    |
| Wo<br>f th<br>Vee<br>nak<br>En | Date * Ben Adams /<br>Date * 04/01/2013<br>ne worker has created<br>ek button will not be a<br>se an edit to an existin                                | I time blocks, but h<br>available. The man        | has not submitted them for approval, the Sub<br>ager will need to either enter time for the wo<br>in as by typing a comment.                                                                                                    |

4 Once a change to the time entry calendar has been made, the **Submit this Week** button becomes available. Click this button to submit the time, and then confirm the submission.

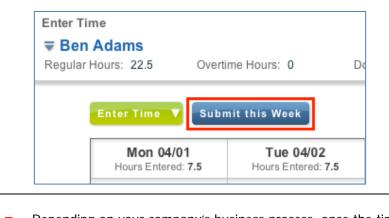

# 5 Depending on your company's business process, once the time entry calendar has been submitted by the manager, no further action is needed.

| You have submitted::<br>Time Entry: Ben Adams - 22.5 hour | s from 04/01/2013 |
|-----------------------------------------------------------|-------------------|
| Process Successfully Completed                            |                   |